VI.5.4-XNAV-UTIL XNAV UTILITY PROGRAMS

#### make6hrxmrg

Program make6hrxmrg creates four 6 hour xmrg files from the 1 hour xmrg files.

The files have the naming convention of 6hrxmrgMMDDYYHHz and can be displayed using program XNAV. The input files are read from the directory specified by the apps default xnav xmrg dir. The output file is written to the directory specified by the apps default xnav xmrg dir out. If xnav xmrg dir out is not specified, the files are written to the directory specified by the apps default xnav\_xmrg\_dir.

Program make6hrxmrg uses the following apps defaults:

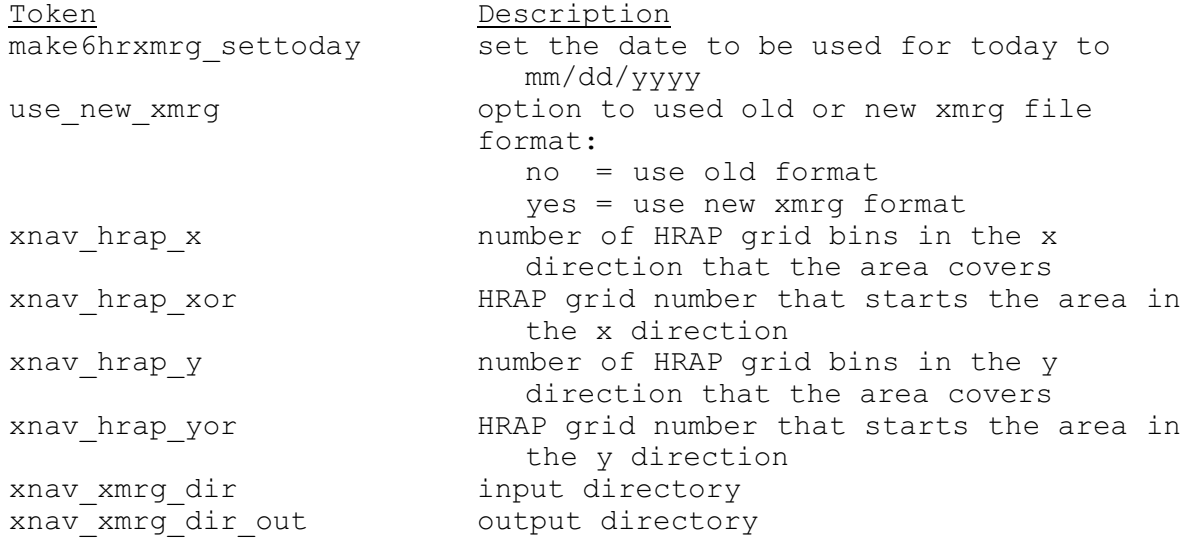

### make24hrxmrg

Program make24hrxmrg creates a 24 hour xmrg file from the 1 hour xmrg files.

The files have the naming convention of 24hrxmrgMMDDYY and can be displayed using program XNAV. The input files are read from the directory specified by the apps default xnav xmrg dir. The output file is written to the directory specified by the apps default xnav xmrg dir out. If xnav xmrg dir out is not specified, the files are written to the directory specified by the apps default xnav\_xmrg\_dir.

Program make24hrxmrg uses the following apps defaults:

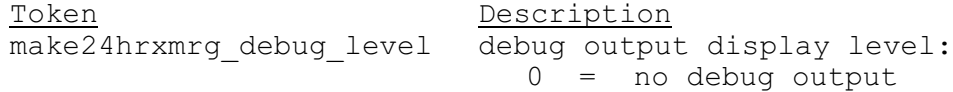

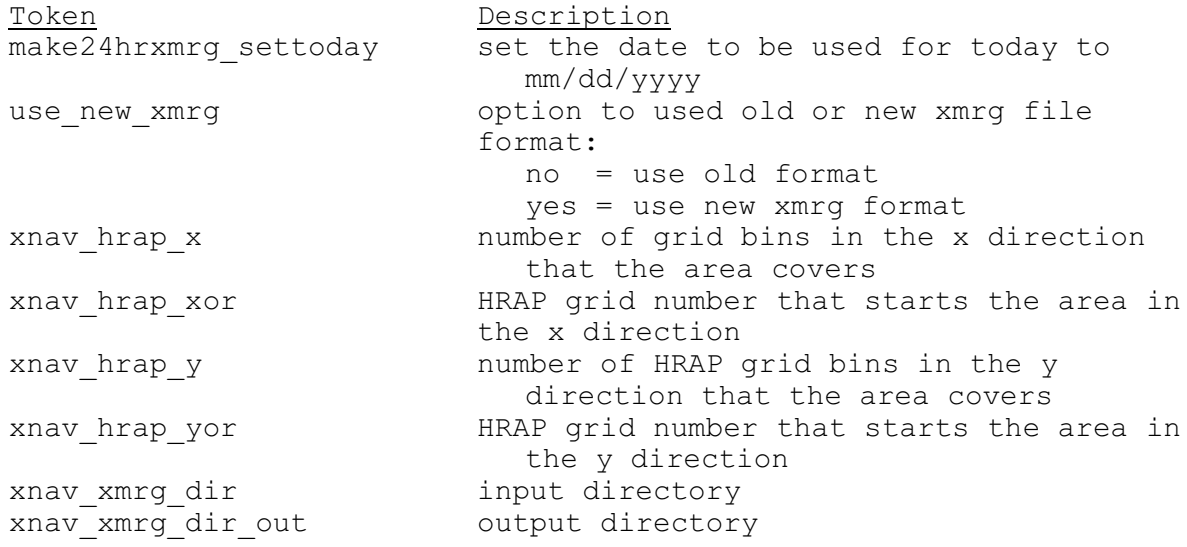

### makeXdaysxmrg

Program makeXdaysxmrg creates a file from the specified number of 24 hour xmrg files.

One argument is needed which is the number of days for which the output file is to be made.

The files have the naming convention of lastXXdaysxmrg where XX is the value of the argument. The input files are read from the directory specified by the apps default xnav xmrg dir. The output file is written to the directory specified by the apps default xnav xmrg dir.

The file created by program makeXdaysxmrg is not currently used by program XNAV.

Program makeXdaysxmrg uses the following apps\_defaults:

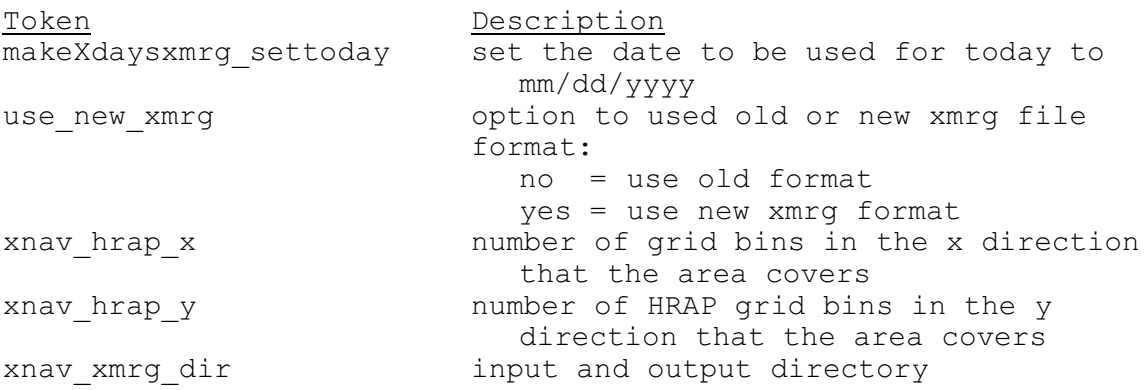

## ffgoutput

Program ffgoutput reads in all FFG files from the directory specified

by the apps default xnav ffg dir and writes them to a file with the naming convention of FFG.MMDDYYYY.HHz in the directory specified by the apps default xnav data dir and to a file named ffgtoday in the directory specified by the apps default xnav ffg dir. The FFG.MMDDYYYY.HHz files can be displayed using program XNAV.

Program ffgoutput uses the following apps defaults:

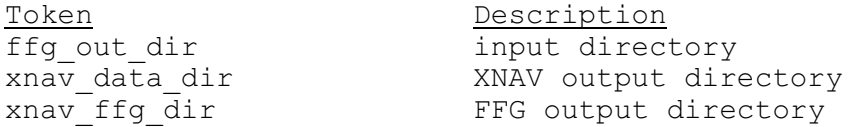

# wfoqpf

Program wfoqpf reads in all wfo fmap ASCII files from the directory specified by the apps\_default xnav\_wfoqpf\_dir and writes then to a file in the directory specified by the apps default xnav data dir. The files have the naming convention of  $WFO\overline{QPF}$ . MMDDYYYY. HHz and can be displayed using program XNAV.

Program wfoqpf uses the following apps defaults:

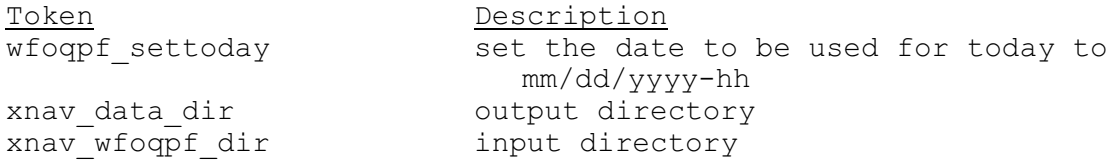